Clearstream BEUTSCHE BÖRSE

# Collateral Mobility – External Readiness

## Detailed Release Notes for Customers

October 2022 release

## Contents

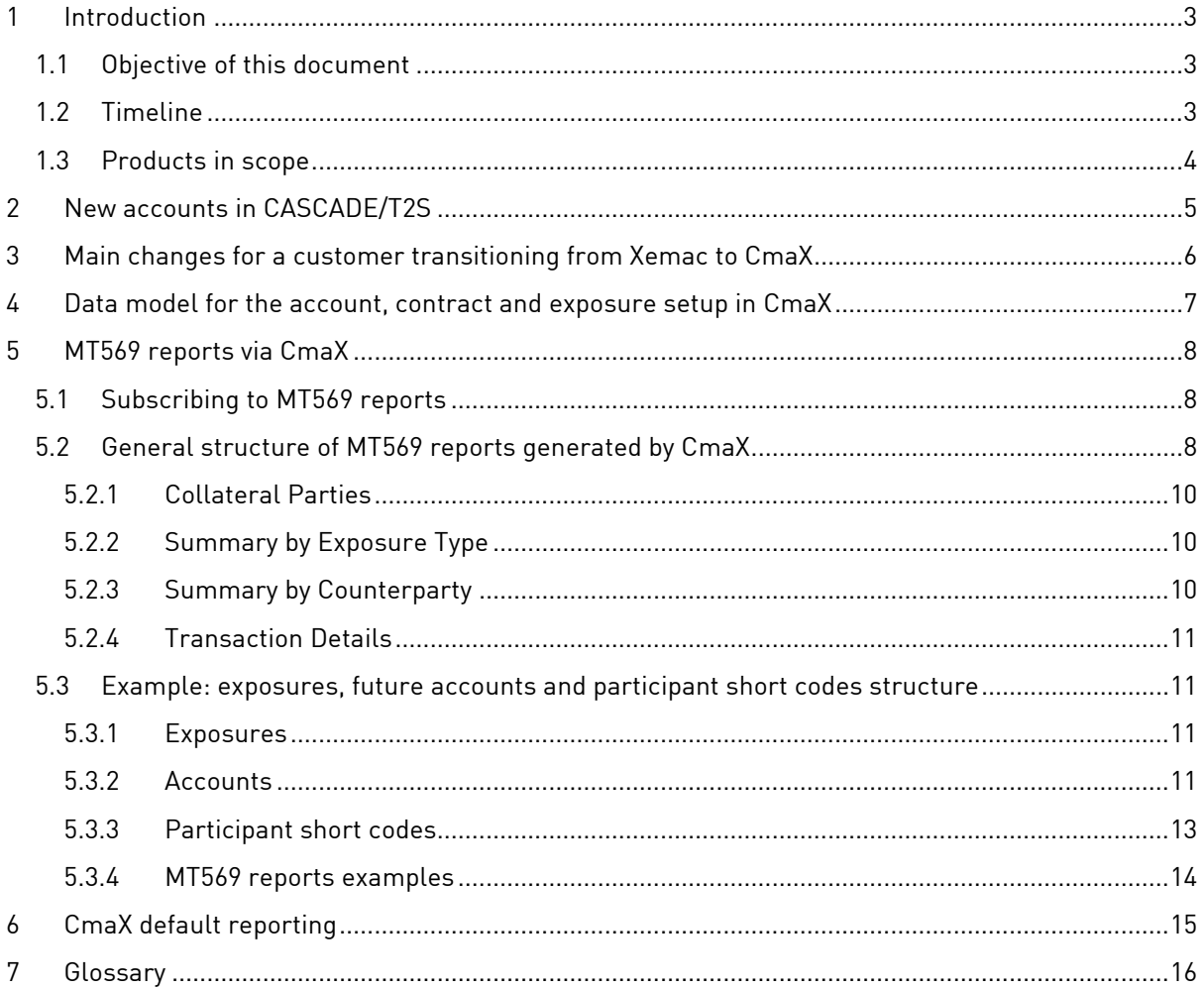

## <span id="page-2-0"></span>1 Introduction

#### <span id="page-2-1"></span>1.1 Objective of this document

This document describes in detail how collateral management reporting will be impacted due to the harmonisation of Clearstream's collateral management platforms, including the gradual phase out of Xemac, with specific changes coming for implementation in October 2022, and a full decommissioning by Q4 2023.

It follows Preliminary Release Notes published in July 2021, [A21081](https://clearstream.com/clearstream-en/products-and-services/global-securities-financing/a21081-2716288) and [D21029.](https://clearstream.com/clearstream-en/products-and-services/global-securities-financing/d21029-2716484)

These notes are relevant for customers of Clearstream Banking Frankfurt and Clearstream Banking Luxembourg, especially when they are Eurex Repo participants active in the GC Pooling (GCP) market or using Xemac to provide margin collateral and/or Default Fund contributions in favour of Eurex Clearing (ECAG).

Customers providing margin collateral and/or Default Fund contributions in favour of ECAG via CmaX are not impacted by this initiative.

In this document, margining and/or Default Fund contributions activities will be referred to as "triparty pledge towards Eurex Clearing".

#### <span id="page-2-2"></span>1.2 Timeline

The overall timeline for these initiatives can be seen i[n Figure 1.](#page-2-4)

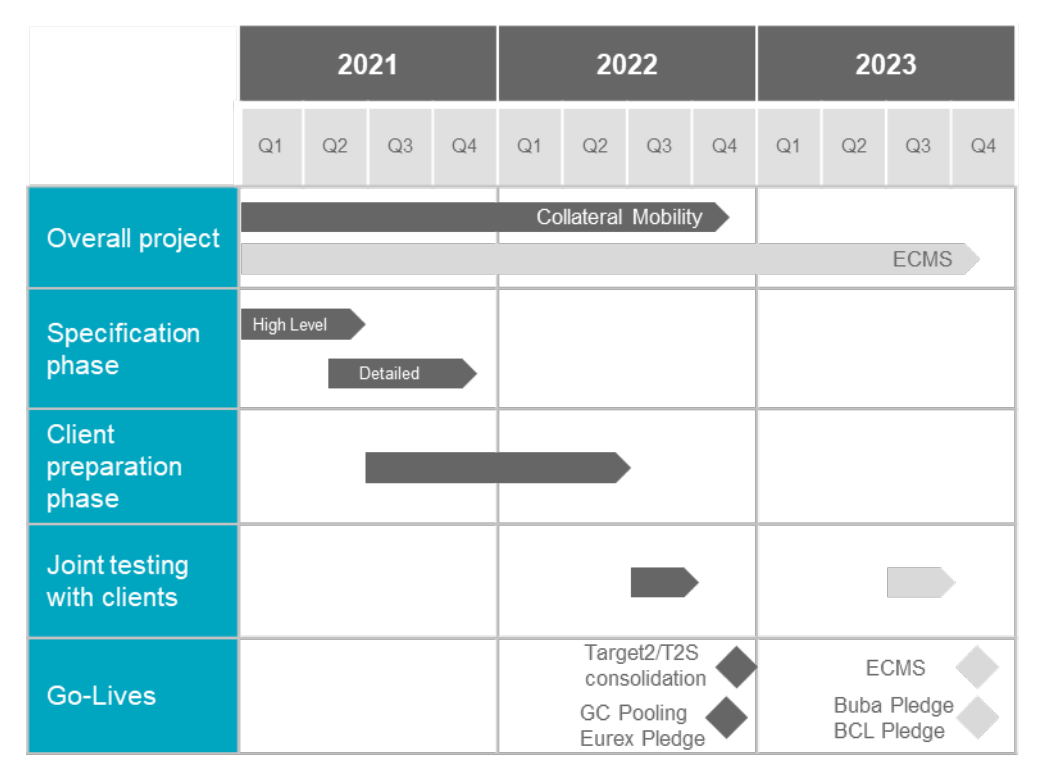

<span id="page-2-4"></span><span id="page-2-3"></span>Figure 1 Overall market and Clearstream timeline

#### 1.3 Products in scope

This document will cover the impacts resulting from the 24 October 2022 release, that is changes for the following products:

- Eurex GC Pooling ®
- Triparty pledge towards Eurex Clearing

The future changes regarding the pledge towards Deutsche Bundesbank are not covered in this document and will be covered in future release notes. As illustrated in [Figure 1,](#page-2-4) these changes will be released in Q4 2023.

Other products and services based on the Xemac system will be handled within their own initiatives in due course. The full Xemac decommissioning will be possible only after the ECMS go-live in Q4 2023.

## <span id="page-4-0"></span>2 New accounts in CASCADE/T2S

In order to benefit from EUR GC Pooling settlement for certain basket/currency combinations<sup>[1](#page-4-1)</sup> in the new model, new SACs on T2S will be required: one Reservation account to provide securities as well as one Segregation account to receive securities (similar to the set-up in Creation today).

In addition, for Triparty pledge towards Eurex Clearing from 1 to n (if customers would like to segregate different pledge types) new T2S accounts could be required. This would be required only if customers wanted to pledge to ECAG via CBF. Customers could decide to pledge to ECAG via CBL and Creation accounts instead.

Within the CBF master data system KUSTA, the account type 272 (1CMS) will be used for these new accounts. No new CASCADE main accounts will be required for existing CBF customers, subaccounts will be opened using the following numbering scheme:

- 700 GC Pooling Reservation account
- 701 GC Pooling Segregation account
- 702-710 Sub-account number range reserved for Triparty pledges

The 702-710 sub-accounts will also be used for subsequent migration of Bundesbank pledges with ECMS (in November 2023).

New CBF customers must open a CASCADE main account first before the required sub-accounts can be opened.

The assets used as collateral on the CASCADE-550 Xemac sub-account, for GC Pooling and Eurex pledge, will be migrated to the new account structure with cut-over automatically.

<span id="page-4-1"></span> $1$  GC Pooling Classic and Extended basket as well as the CTD baskets when traded in EUR

## <span id="page-5-0"></span>3 Main changes for a customer transitioning from Xemac to CmaX

Below several differences between Xemac and CmaX are listed:

- In CmaX, the term "exposure" is used instead of "claim". An exposure reference is a unique identifier of the trade through its full lifecycle
- Within a single CmaX contract, and therefore within the exposures linked to that contract, a customer can only act in a single role, that is either as a collateral giver or as a collateral receiver. This differs from Xemac – within the same claim in Xemac, a customer can act as giver as well as receiver. We illustrate this in [Figure 2](#page-5-1)
- In CmaX it is not possible to collateralise a single exposure via two (2) different collateral accounts, while it is possible today in Xemac, with accounts at CBF and CBF-i being used at the same time to collateralise a single claim. This is in line with the use of DvP instructions, that are done against one (1) account only

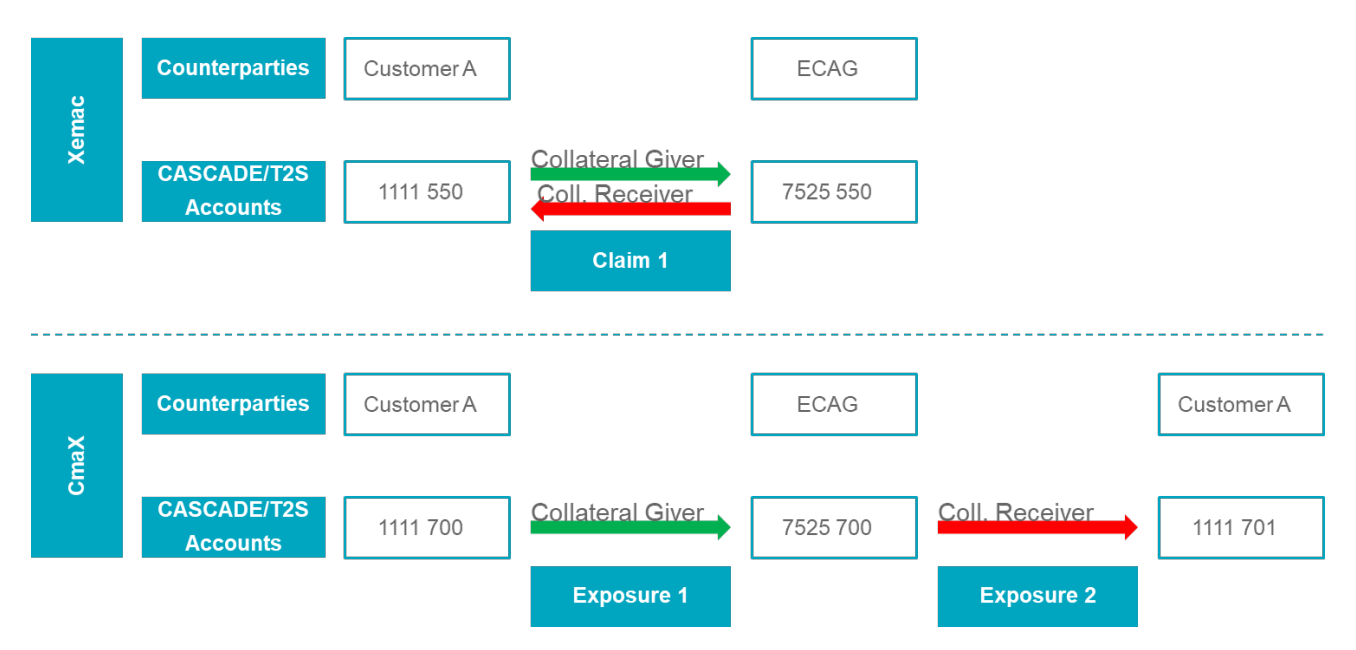

<span id="page-5-1"></span>Figure 2 In Xemac, two roles for one claim – In CmaX, one role per exposure

### <span id="page-6-0"></span>4 Data model for the account, contract and exposure setup in CmaX

In terms of setup and flexibility in CmaX, the relationships between the different elements can be described with the following list of rules:

- 1. One customer can have many collateral accounts
- 2. One customer can have many participant short codes. However, GC Pooling participant short codes are defined according to a rule. These short codes will be built as the concatenation of:
	- 5-letters Eurex Repo Member ID
	- "CG" or "CR" depending on whether the participant acts as collateral giver or receiver
- 3. One collateral account is linked to a single collateral receiver, identified by its participant short code.

As a result of rules 2 and 3 in this list, if a customer decides to use two Eurex Repo Member IDs, this will lead to two distinct sets of participant short codes (rule 2), and therefore two distinct sets of reservation and segregation accounts to support GC Pooling activity (rule 3)

- 4. Contracts are identified by the following combination:
	- Collateral giver's participant short code
	- Collateral receiver's participant short code (the one linked to the collateral account, as explained in constraint 3 above)
	- Collateral account number, where collateral is received
	- Basket reference

Consequently, only one contract can be opened for a given combination of these four elements

For the services described in this document, ECAG is always a counterparty

- 5. The link between a contract and the number of exposures is the following:
	- Pledge towards Eurex Clearing: maximum one exposure under one contract
		- GC Pooling on T2S collateral accounts: maximum one exposure under one contract, always in EUR
		- GC Pooling on Creation collateral accounts: several exposures are allowed under one contract. There will be one exposure per currency – CHF, GBP, USD, and for some baskets even EUR

## <span id="page-7-0"></span>5 MT569 reports via CmaX

In this section the following information is provided:

- How to subscribe to reports via Xact;
- The structure of the report when generated by CmaX;
- Examples of MT569 reports for a set of exposures in the GC Pooling and Eurex margining products.

#### <span id="page-7-1"></span>5.1 Subscribing to MT569 reports

As explained in the [Xact Web Portal User Manual:](https://www.clearstream.com/clearstream-en/products-and-services/connectivity-1-/xact-web-portal-documentation-1306378)

• "As a user with the appropriate permissions you can subscribe to […] reports in Xact Web Portal for retrieval via Xact Web Portal, or file transfer in different formats depending on the report (ISO, PDF, XLS, or XML)"

The reports described in these Release Notes are:

- Triparty Collateral Management Reports (to ISO 15022 standards):
	- o Triparty Collateral and Exposure Statement for Collateral Giver via MT569
	- o Triparty Collateral and Exposure Statement for Collateral Receiver via MT569

The reports are available multiple times intraday and once after end of day processing. Details about the timings can be found in the [Reports Timing Matrix](https://www.clearstream.com/clearstream-en/products-and-services/connectivity-1-/report-timings-1313034) .

#### <span id="page-7-2"></span>5.2 General structure of MT569 reports generated by CmaX

In CmaX, these reports are generated per participant short code and per role (either Collateral Giver or Collateral Receiver). The short code is the main identifier for a participant, with a maximum of eight (8) characters (please refer to the [Xact Web Portal](https://www.clearstream.com/clearstream-en/products-and-services/connectivity-1-/xact-web-portal-documentation-1306378) User Manual, section "Operational Profiles").

A detailed description of MT569 formatting can be found in the [Xact via SWIFT User Guide.](https://www.clearstream.com/clearstream-en/products-and-services/connectivity-1-/xact-via-swift-user-guide-1289256)

In this section the main structuring elements of an MT569 report for a customer using GC Pooling and/or triparty pledge towards Eurex Clearing are highlighted.

The elements of interest will be highlighted using colour in the table below, and they will be described in the text following the table. When using customer specific values, the values are in line with the example in section [5.3.](#page-10-1)

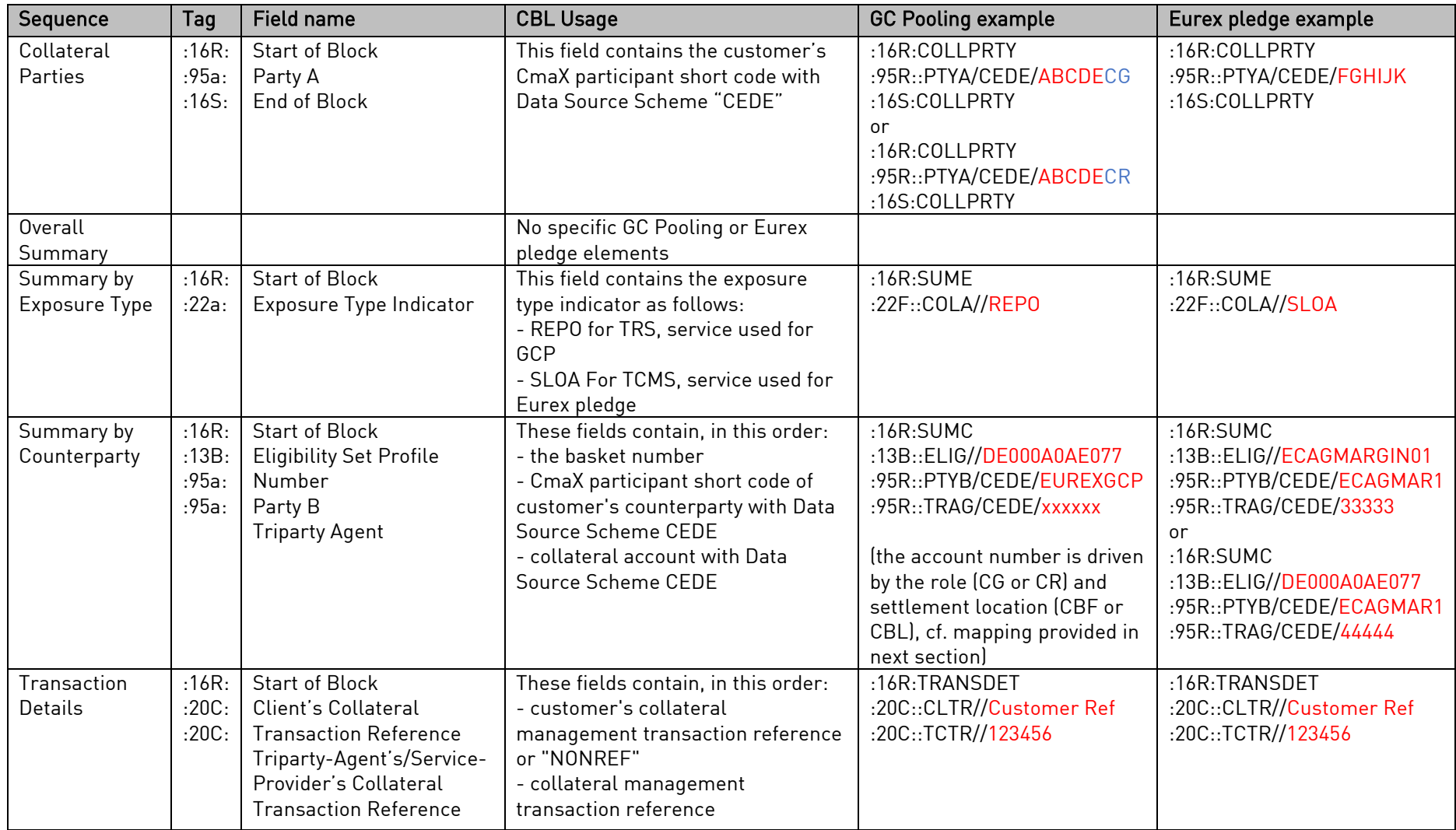

#### <span id="page-9-0"></span>5.2.1 Collateral Parties

As can be seen in the table above and as introduced in section [4,](#page-6-0) specific rules will be introduced to define participant short codes for GC Pooling. The rules are repeated and illustrated here. These short codes will be built from the:

- 5-letter Eurex Repo Member ID (e.g., ABCDE); and
- "CG" or "CR" depending on whether the participant acts as collateral giver or receiver

There is no specific rule regarding participant short codes used for triparty pledge towards Eurex Clearing (e.g., FGHIJK).

#### <span id="page-9-1"></span>5.2.2 Summary by Exposure Type

The GC Pooling product falls under the category Triparty Repo Service (TRS), documented in the [CmaX Product Guide.](https://www.clearstream.com/clearstream-en/products-and-services/global-securities-financing/global-liquidity-hub-icsd-services/triparty-collateral-services-cmax-/cmax-product-description-1289380)

Triparty pledge towards Eurex Clearing falls under the category Triparty Collateral Management Service (TCMS), also documented in the [CmaX Product Guide.](https://www.clearstream.com/clearstream-en/products-and-services/global-securities-financing/global-liquidity-hub-icsd-services/triparty-collateral-services-cmax-/cmax-product-description-1289380)

#### <span id="page-9-2"></span>5.2.3 Summary by Counterparty

*5.2.3.1 Eligibility Set Profile Number*

For GC Pooling, the basket ISIN is used for this field:

- ECB Basket: DE000A0AE077
- ECB EXTended Basket: DE000A0WKKX2
- INT MXQ Basket: DE000A1PHUP5
- Equity Basket: DE000A1EZNP6
- CTD Germany Basket: DE000A1PHUN0
- CTD France Basket: DE000A2GG7V0
- CTD Italy Basket: DE000A2GG7W8

For triparty pledge towards Eurex Clearing, the basket reference ECAGMARGIN01 is used when pledging own assets, while the basket references listed above for GC Pooling are used in case of reuse from GC Pooling to pledge towards Eurex Clearing. This is illustrated in the example reports provided, that are introduced in section [5.3.](#page-10-1)

#### *5.2.3.2 Party B*

Both in the context of GC Pooling and triparty pledge towards Eurex Clearing, party B is Eurex Clearing.

The participant short codes used by Eurex Clearing in these notes are:

- For GC Pooling: EUREXGCP
- For triparty pledge towards Eurex Clearing: ECAGMAR1

These are mentioned for illustration purposes, and different participant short codes could be used in the future production setup by Eurex Clearing.

#### *5.2.3.3 Triparty Agent*

In this field, the collateral account on which the collateral is received is mentioned. This is a 5-digit account for settlement on Creation, and a 7-digit account for settlement on CASCADE/T2S.

For the GC Pooling product, the mapping as a function of the customer role and settlement location is the following:

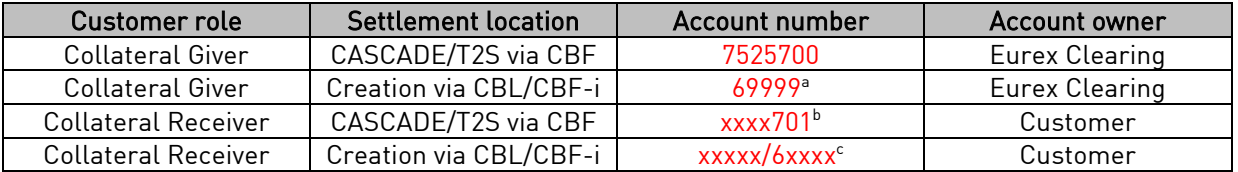

a. ECAG's GC Pooling CBF-i account is not yet defined, 69999 will be used throughout these notes for illustration purposes.

b. Concatenation of customer specific 4-digit master account, with 701 as sub-account.

c. Customer specific 5-digit account, starting with 6 if a CBF-i account is used.

#### <span id="page-10-0"></span>5.2.4 Transaction Details

#### *5.2.4.1 Client's Collateral Transaction Reference*

As explained in [Xact via SWIFT User Guide,](https://www.clearstream.com/clearstream-en/products-and-services/connectivity-1-/xact-via-swift-user-guide-1289256) this field contains the customer's collateral management transaction reference or "NONREF".

*5.2.4.2 Triparty-Agent's/Service-Provider's Collateral Transaction Reference*

This field contains the 6-digit CmaX exposure reference.

#### <span id="page-10-1"></span>5.3 Example: exposures, future accounts and participant short codes structure

These Release Notes illustrate the future collateral management reporting via examples of GC Pooling and triparty pledge towards Eurex Clearing activity.

#### <span id="page-10-2"></span>5.3.1 Exposures

The following is a use case, with a total of six exposures:

- GC Pooling
	- o Collateral giver and receiver, EUR claim, ECB basket, 200 Mio two exposures
	- o Collateral giver and receiver, USD claim, ECBX basket, 200 Mio two exposures
- Eurex margining
	- o Pledge with own securities, 50 Mio 1 exposure
	- o Pledge with transferred securities (Re-use), ECB basket, 50 Mio one exposure

#### <span id="page-10-3"></span>5.3.2 Accounts

Regarding GC Pooling trades settlement location, as introduced in the preliminary release notes and in section [2:](#page-4-0)

- T2S eligible baskets settled against EUR will settle on T2S, via CBF collateral accounts for securities and T2S DCA for cash, this is called CeBM settlement;
- Non-T2S eligible baskets settled against any currency, as well as T2S eligible baskets settled against non-EUR currencies (USD, CHF, GBP) will settle on Creation, via CBL or CBF-i collateral accounts for both cash and securities, this is called CoBM settlement.

For Eurex margining exposures, customers can choose whether they would like to use pledge accounts located on T[2](#page-10-4)S<sup>2</sup>, via CBF, or on Creation, via CBL/CBF-i. The exact number of accounts will be defined at a later stage.

<span id="page-10-4"></span> $2$  T2S Securities Accounts can only be used to hold T2S-eligible securities

It is assumed that GC Pooling CoBM settlement as well as Eurex margining take place on Creation accounts via CBL.

The account setup necessary to support the exposures listed in section [5.3.1](#page-10-2) is the following:

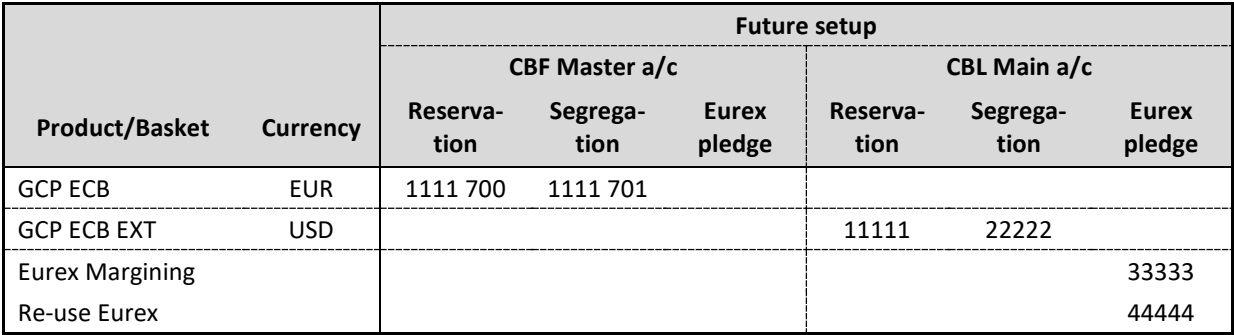

#### <span id="page-12-0"></span>5.3.3 Participant short codes

The specific rules for participant short codes are explained above in section [5.2.1.](#page-9-0) A single participant short code can be used to support exposures settling both on Creation and T2S settlement locations.

In this example, a single customer will use three different participant short codes and will receive a total of four MT569 reports. The short codes, linked exposures and MT569 reports are the following:

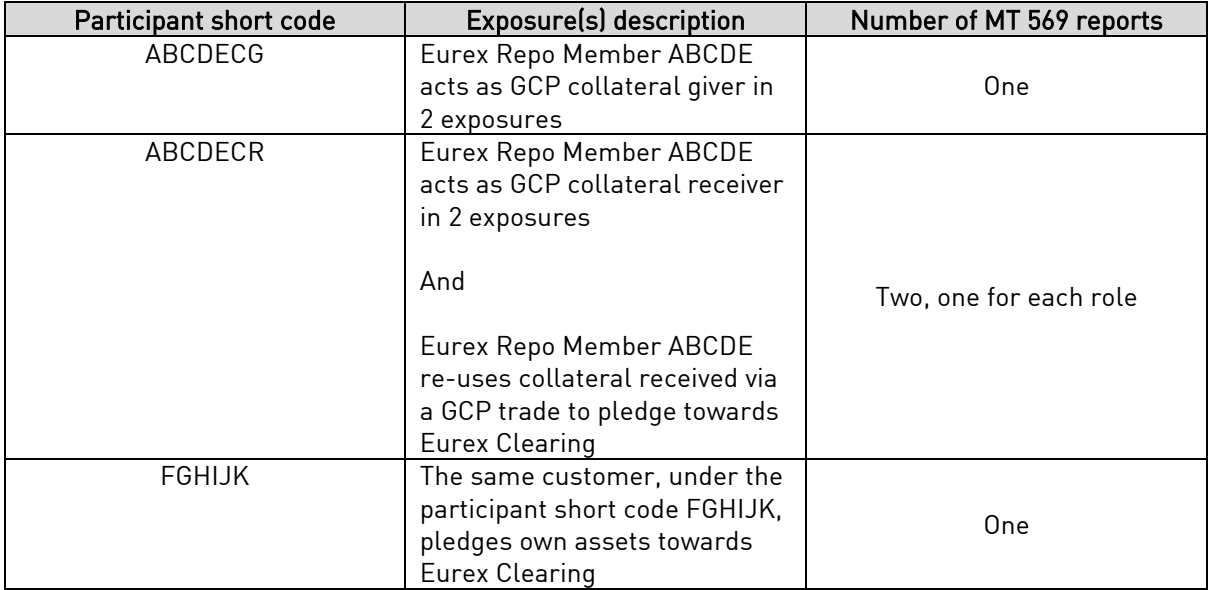

#### The setup is illustrated in [Figure 3.](#page-13-2)

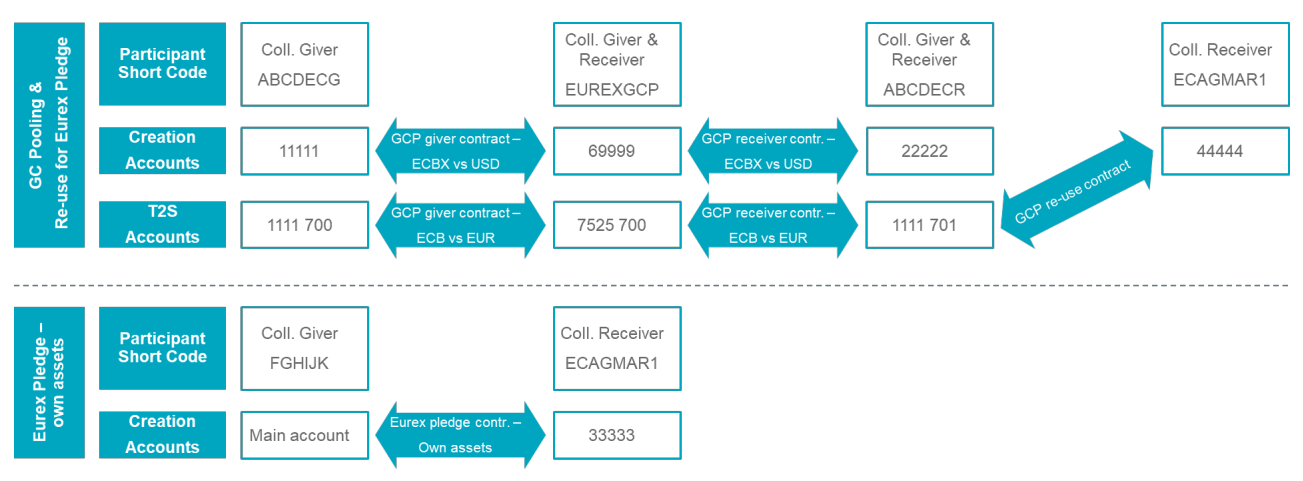

<span id="page-13-2"></span>Figure 3 Setup illustration – one customer with multiple exposures settling in different settlement locations, on different accounts under different participant short codes

#### <span id="page-13-0"></span>5.3.4 MT569 reports examples

<span id="page-13-1"></span>Examples of the reports can be found on the Clearstrea[m website.](https://www.clearstream.com/clearstream-en/products-and-services/global-securities-financing/a21128-2869604)

## 6 CmaX default reporting

In addition to the MT569 reports, we would like to indicate to new CmaX users the existence of another collateral management report that can be used as an alternative to MT569 reports.

The report is called:

• Triparty Collateral Management Daily Exposure Report (short name: AS Report, for Agreement Summary Report)

It is described in the [CmaX Connectivity Guide.](https://www.clearstream.com/clearstream-en/products-and-services/global-securities-financing/global-liquidity-hub-icsd-services/triparty-collateral-services-cmax-/cmax-product-description-1289380) As explained in this guide:

- "It is possible to aggregate reporting data of multiple customer short codes into a single report. For this purpose, member short codes have to be defined for the Reporting Group. The structure of the resulting report provides for a subsection for each member short code. Sections are sorted in alphabetical order of short code.
- It is also possible to define whether customers with no activity should be reported or not. An inactive customer would only be reported with its short code within its own sub section."

Three distinct AS reports examples are available on the Clearstream [website.](https://www.clearstream.com/clearstream-en/products-and-services/global-securities-financing/a21128-2869604) These reports illustrate the same setup as the one used to generate the MT569 reports, and are generated for the following participant short codes:

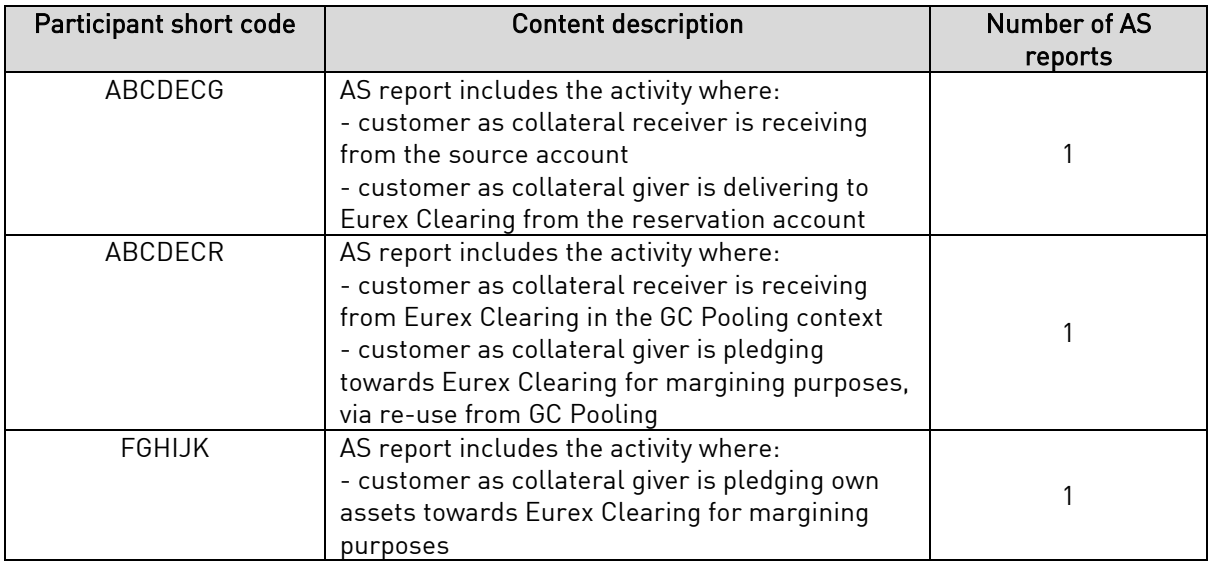

Additionally, any existing AS subscription reports for the sourcing participant short code would include GCP activity automatically.

## <span id="page-15-0"></span>7 Glossary

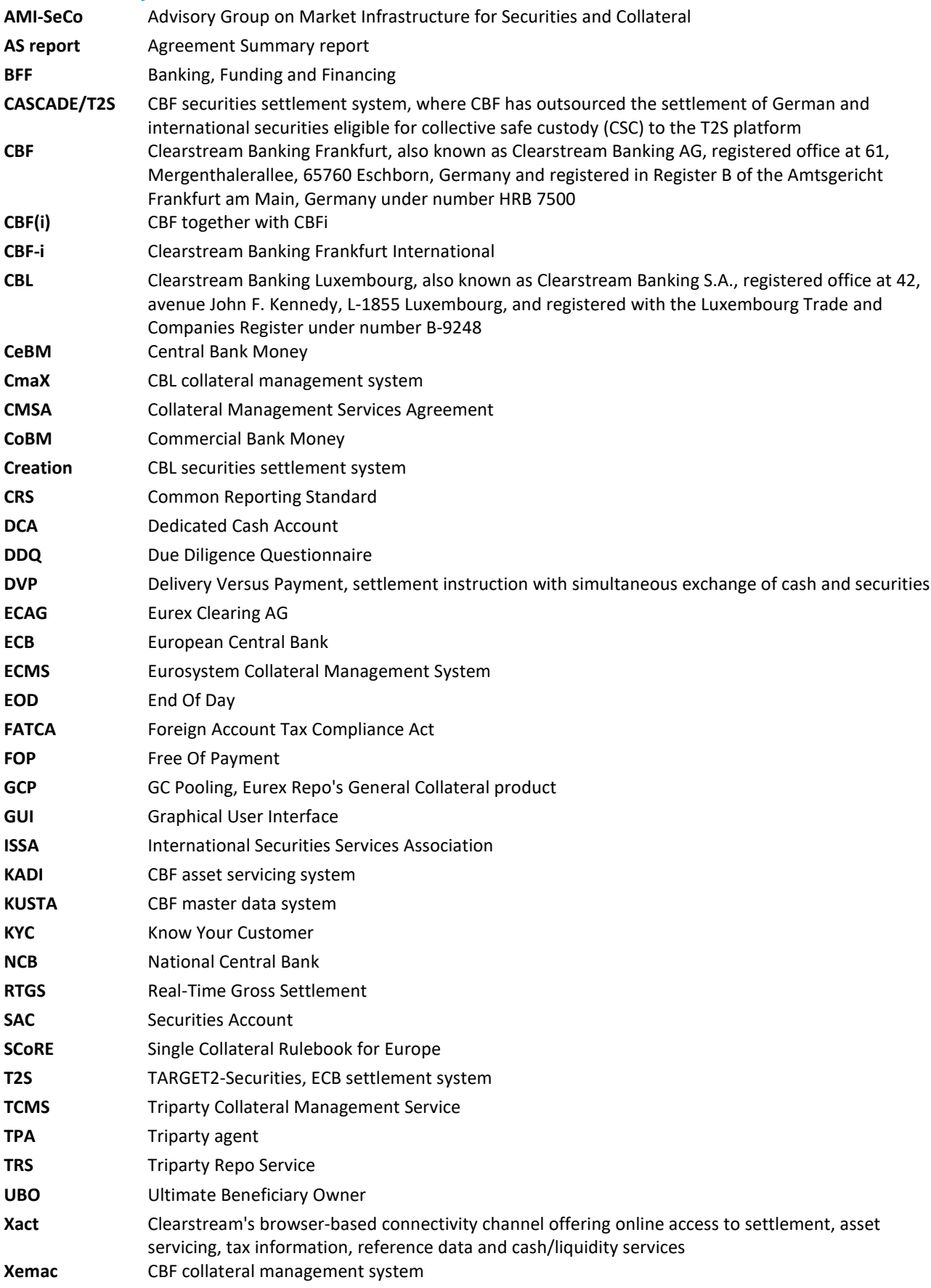